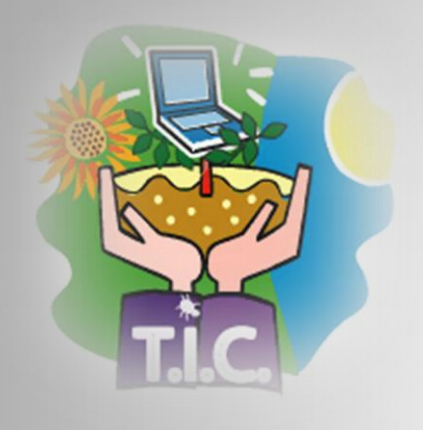

Instituto San Juan Bautista Año 2011 *Mg. Lucía C. Sacco* Primer Encuentro

LAS TECNOLOGÍAS DE LA INFORMACIÓN Y LA COMUNICACIÓN en las prácticas pedagógicas

03/03/2011

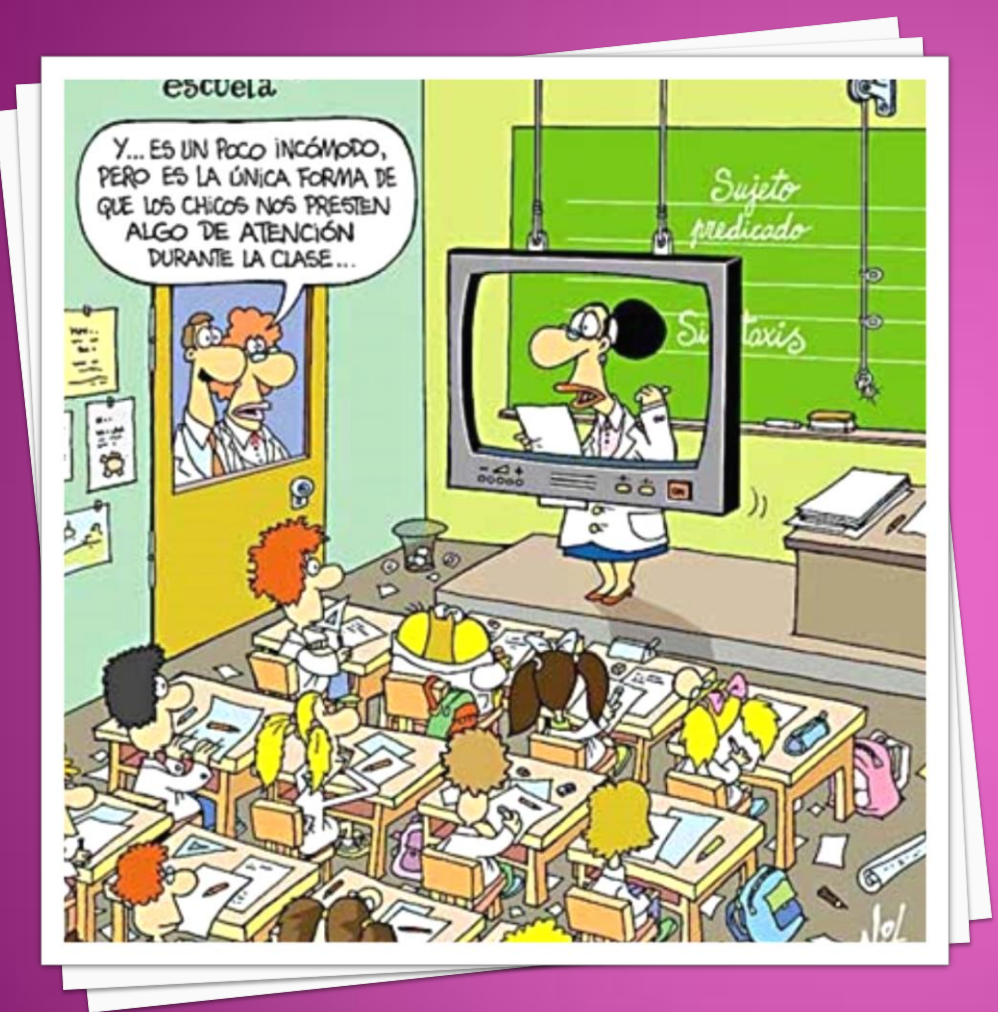

### **PLANTEO** DE LA PROBLEMÁTICA

## **¿Qué pasa hoy en las escuelas?**

Docentes y directivos de las escuelas en las que se han incorporado las TIC más por la presión social y comercial que por su libre elección, suelen considerarlas un elemento extraño e incluso un obstáculo para los objetivos pedagógicos (distraen, requieren demasiado tiempo, etc.). Las crisis que se producen en estas situaciones pueden ser asumidas como desafíos y oportunidades.

Las TIC pueden ser usadas para:

- brindar herramientas y andamiajes que enriquezcan el aprendizaje;
- trabajar con problemas significativos, relevantes, del mundo real;
- brindar más oportunidades de retroalimentación, reflexión y revisión. ۰

Los docentes tienen un rol crucial en la integración de las TIC en la escuela ya que es el contexto de uso el que determina la calidad de las experiencias educativas. Dicha integración suele ser un catalizador para los cambios y una oportunidad para repensar los planteos didácticos. No se trata de tener que inventar nuevos modelos o paradigmas del aprendizaje, sino de integrar las TIC en los modelos ya existentes (constructivismo, aprendizaje significativo, aprendizaje por descubrimiento).

> Arzinian, Herminia (2009) "Las tecnologías de la información y la comunicación en las prácticas pedagógicas" Manual para organizar proyectos. Ediciones Novedades Educativas

## **Por un lado…**

**Muchos de nosotros nos sentimos inmigrantes de este mundo digital (Prensky, 2001)** Muchos adultos, considerados profesional y culturalmente preparados, comienzan a sentirse en un mundo desconocido, para lo cual se plantean que necesitan de **nuevas habilidades y competencias**

## **Por otro lado…**

Cada vez más niños y adolescentes de todo el mundo – especialmente de zonas urbanas- saben usar las TIC, tienen facilidad operativa pero…

## **Solos no pueden…**

reflexionar sobre ellas, producir con ellas, crear a partir de lo que ellas brindan…

## **EL DESAFÍO DEL DOCENTE DEL SIGLO XXI**

Plantearnos CÓMO podemos poner las TIC al servicio del desarrollo de las capacidades fundamentales de los alumnos, tales como:

- la construcción de conocimiento y comprensión a través de la indagación;
- la el desarrollo de diversas alfabetizaciones (visual, dialógica, informática, informacional)
- la comunicación para interactuar con otros y expresarse;
- $\blacksquare$  la autonomía y la apertura.

**<http://www.peremarques.net/docentes.htm>**

### **Esquema tentativo de capacitación**

- 1. Presentación de la CENTRAL VIRTUAL de RECURSOS DIDÁCTICOS. Diseño y elaboración de materiales y recursos didácticos. Internet: materiales de utilidad general.
- 2. Nociones básicas en el uso de Word, Paint, Power Point y Excel.
- 3. Presentación de propuestas de trabajo y diseño:
	- Navegación pautada (Caza o Búsqueda del Tesoro y Webquest)
	- $*$  **Confección de mapas conceptuales (Cmap)**
	- **\* Conversación, comunicación y colaboración (Blogs,** proyectos de colaboración)
- 4. Apertura a espacios de trabajo por disciplina:
	- Historia (juegos parahistóricos)
	- Geografía (sistemas de información geográfica)
	- Matemática (software de geometría dinámica)
	- Comunicación (infografías)
	- Física, Biología, Química (laboratorios virtuales)
	- Lengua y Literatura (nuevos modos de expresión y comunicación)

# **PROPUESTA**

CENTRAL VIRTUAL DE RECURSOS DIDÁCTICOS ENTORNO COLABORATIVO DE INTERCAMBIO Y CONOCIMIENTO

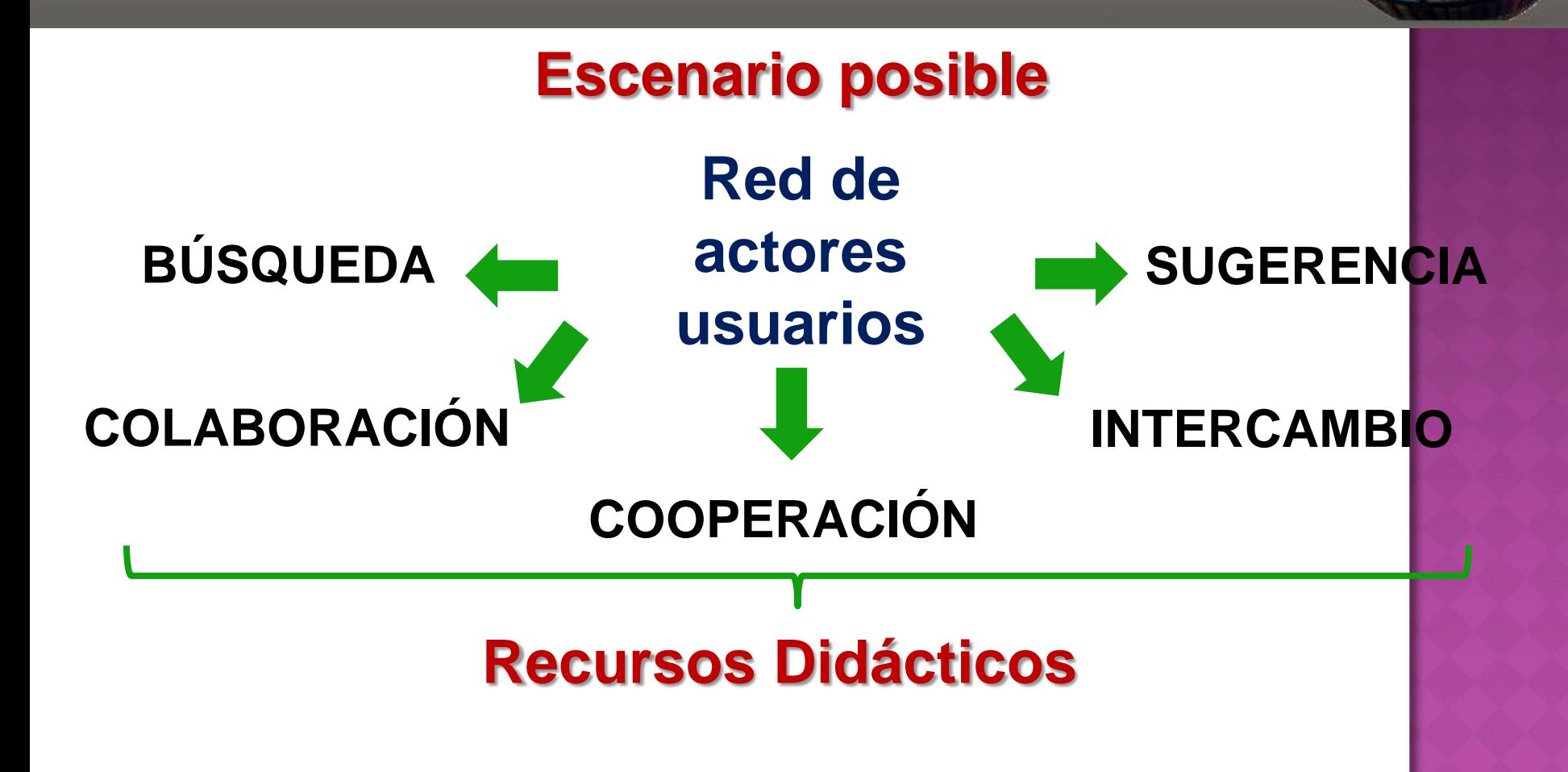

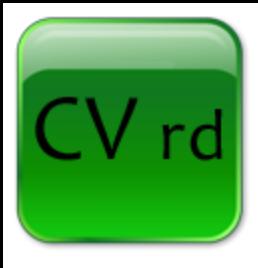

## **CENTRAL VIRTUAL DE RECURSOS DIDÁCTICOS**

## **[http://centralvirtual.webclic.es/](#page-22-0)**

**LA SOCIALIZACIÓN ...de experiencias… de aciertos… … de recursos utilizados…**

Mira… … yo conozco este video espectacular que lo utilicé para … … te lo recomiendo…

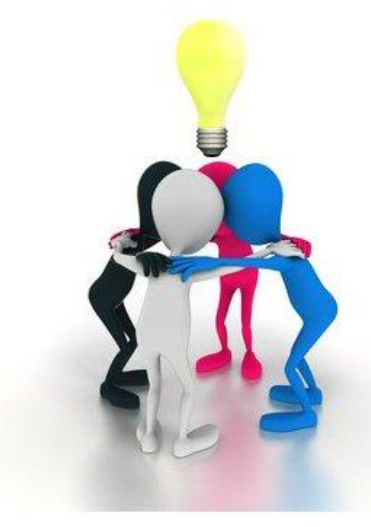

' rd

**Existen recursos muy valiosos, alternativas que producen los docentes, que tenemos potenciales "colaboraciones" cerca… pero que no las conocemos…**

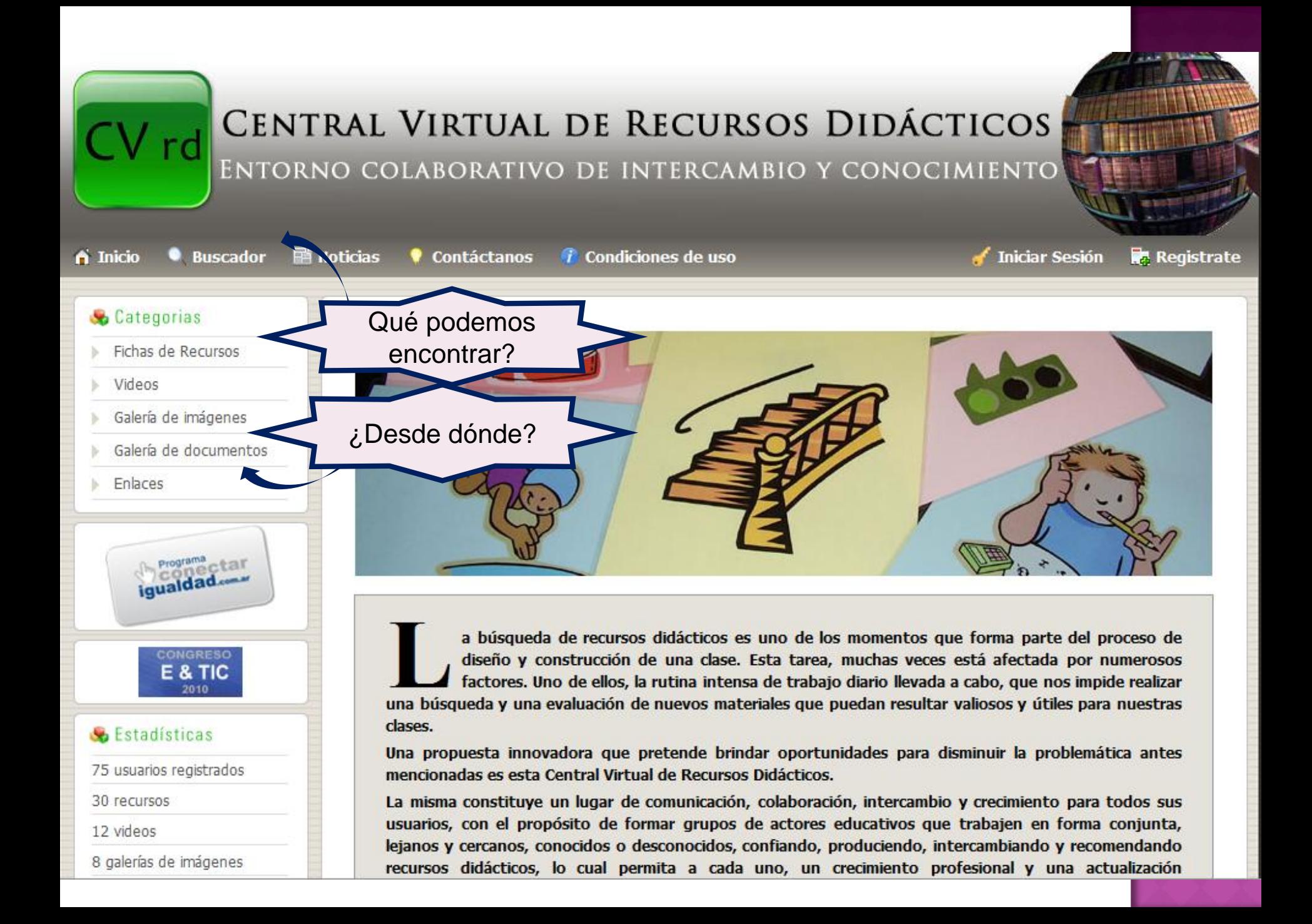

<span id="page-10-0"></span>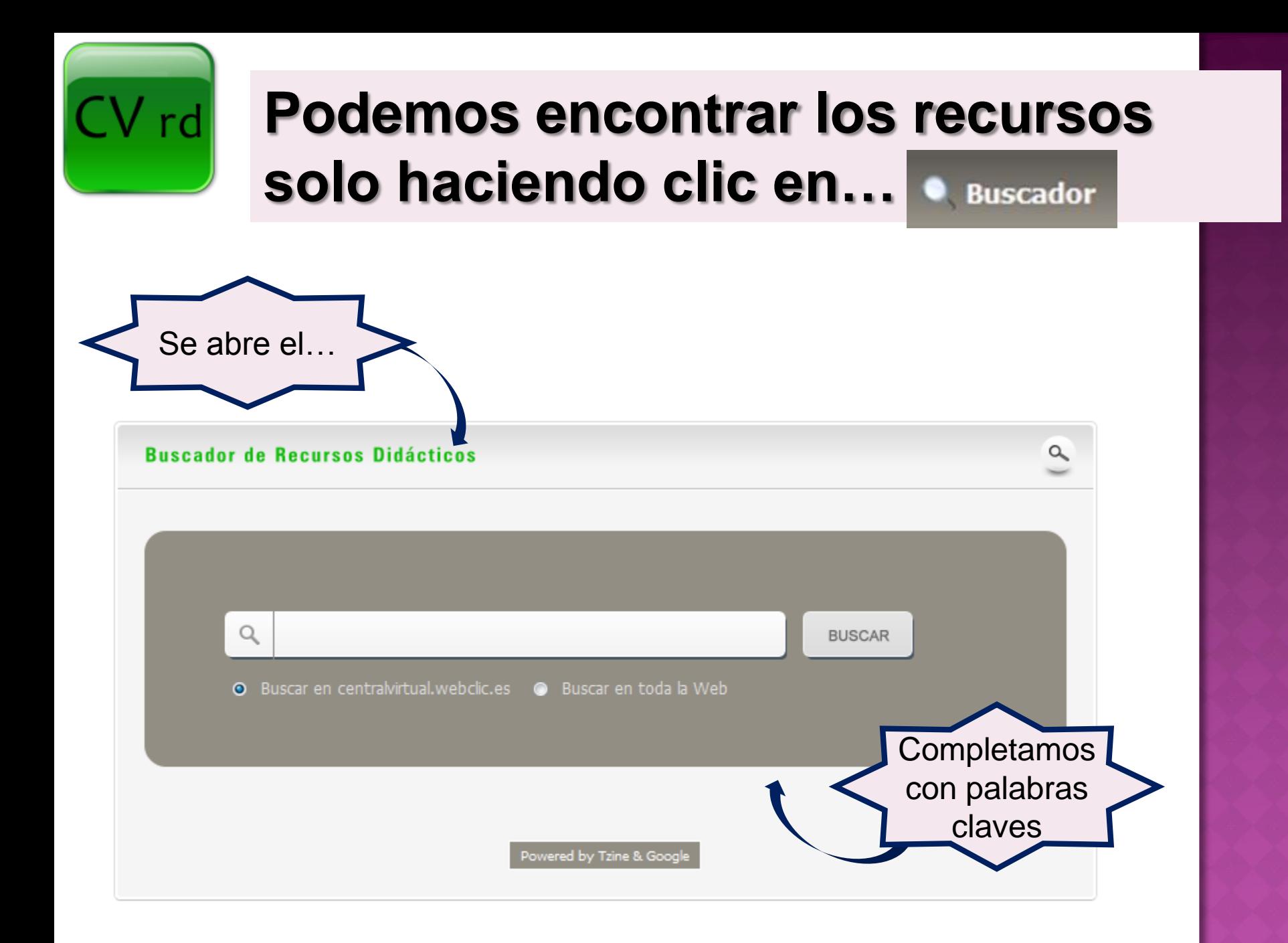

#### **Video The Times of India**

#### Descripción del recurso

Este vídeo es una iniciativa impulsada por el o denominada "Lead India". Con esta campaña, el la fuerza que se esconde en la gente corriente d todos pueden provocar un cambio favorable en

#### Ubicación

En la sección VIDEOS de esta Central.

#### **Autor / Email**

Lucia - Icsacco@gmail.com

#### Implementación

Presentación de las ideas sobre la cual gira la CENTRAL VIRTUAL DE RECURSOS DIDÁCTICOS en el 1 er Congreso Internacional "Educación y Nuevas Tecnologías".

#### Ventajas ante otros recursos

Es un video corto que presenta una secuencia de imágenes muy bien producidas. La música se adapta perfectamente a cada imagen y momento del video.

#### Ventajas de composición

Permite a través de sus imágenes mostrar cuestiones como LA COLABORACION, el TRABAJO EN EQUIPO, LA SOLIDARIDAD. Plantea como metáfora "el árbol caído", "la soledad", "las dificultades", "la toma de decisiones", "la colaboración" entre otras.

#### **Comentarios del autor**

Vale la pena verlo varias veces para analizar cada detalle, cada imagen, cada personaje.

#### Evaluación

Excelente.

#### Resultados de la búsqueda

Se encontraron: 20 resultados.

a

Obtenemos...

Este vídeo es una iniciativa impulsada por el diario The Times of India (TOI) denominada "Lead India". Con esta campaña, el diario quiere mostrar el talento y la fuerza que se esconde en la gente corriente de India y transmitir la idea de que todos pueden provocar un cambio favorable en el país.

#### Video The Times of India

ampliar

### **Datos del recurso** que aparecen en 13 **FICHA DEL**

**RECURSO** 

**Información** dispersa que estaba en Internet... en los catálogos...

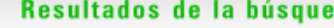

### También podemos encontrar los recursos solo haciendo clic en...

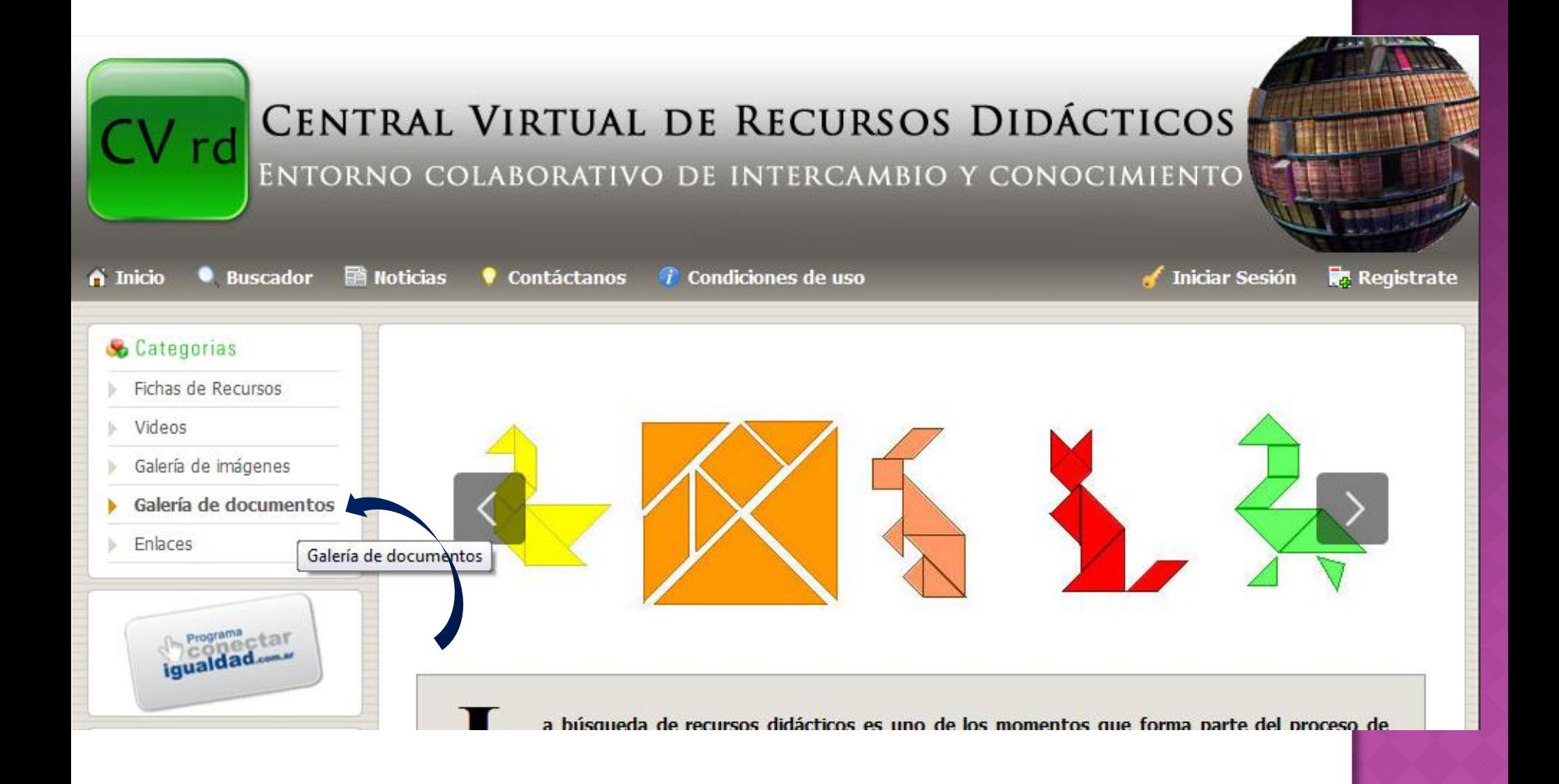

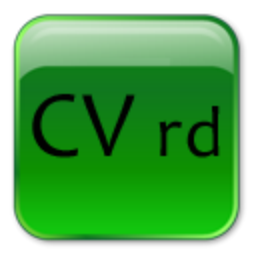

## **Fichas de Recursos…**

#### **Recursos destacados**

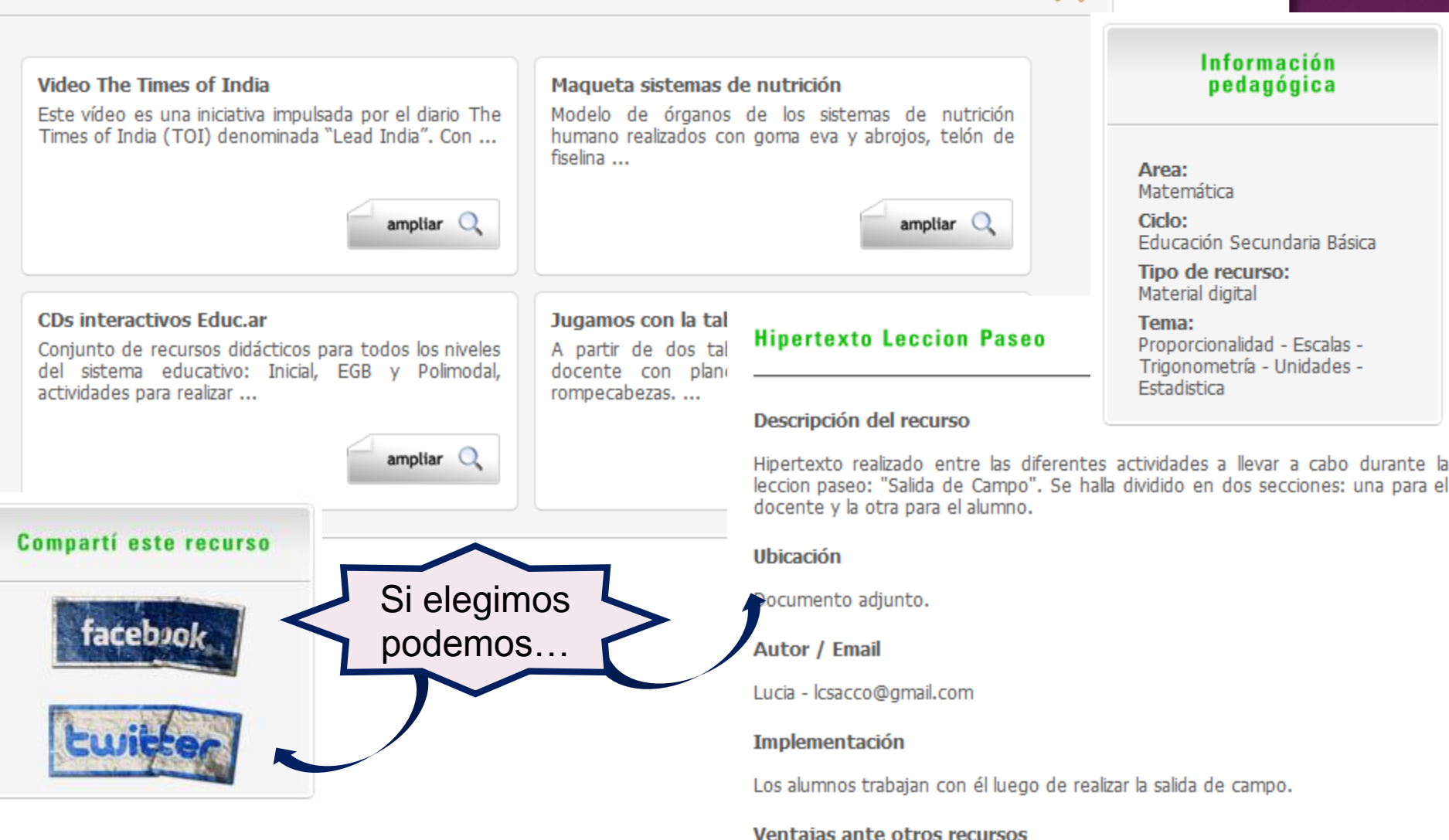

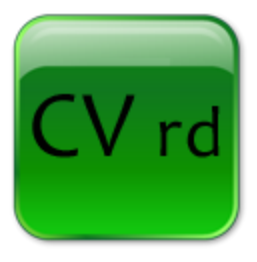

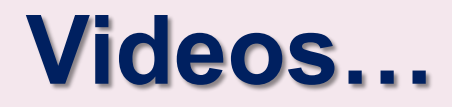

#### **Videos destacados**

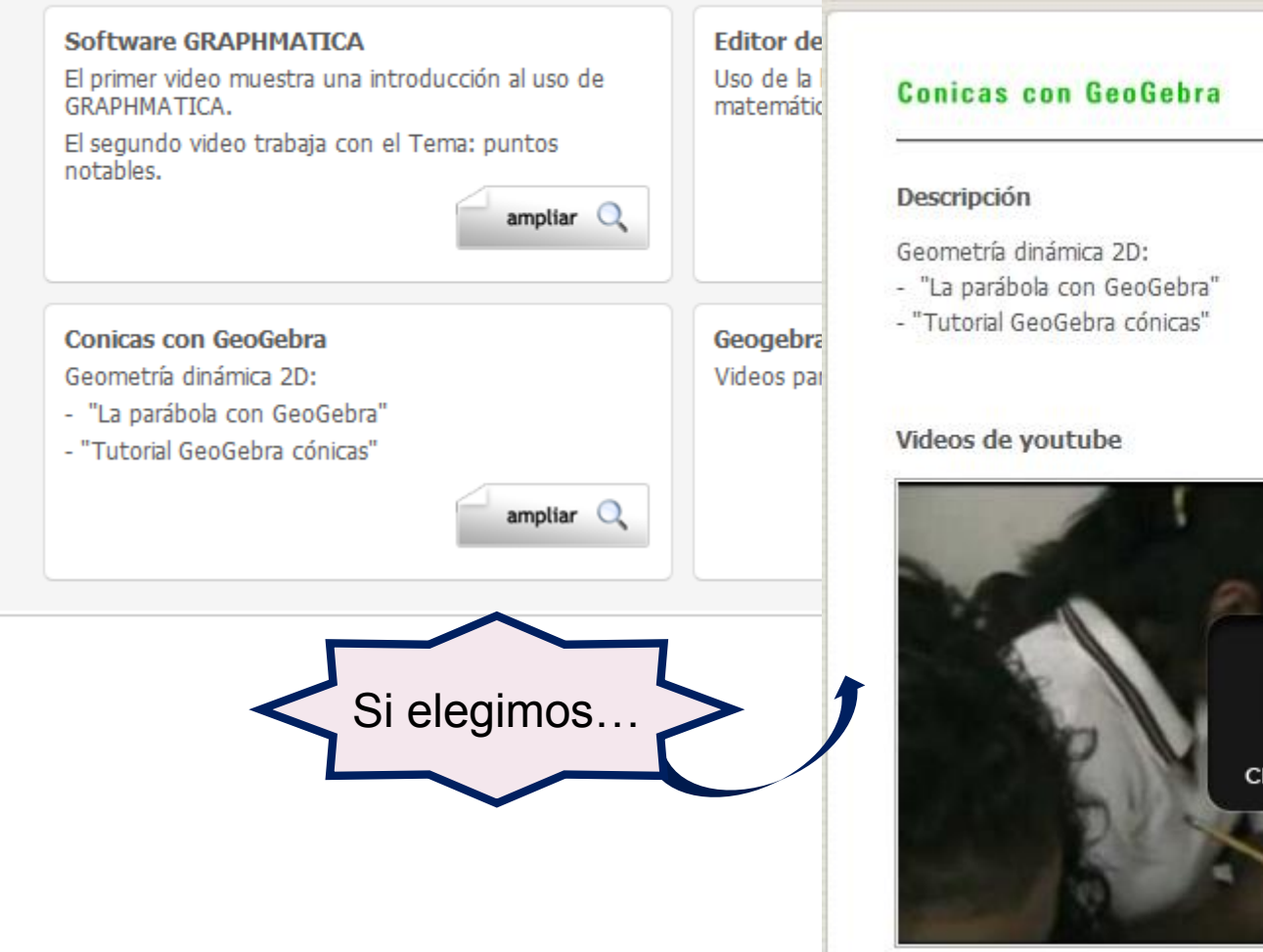

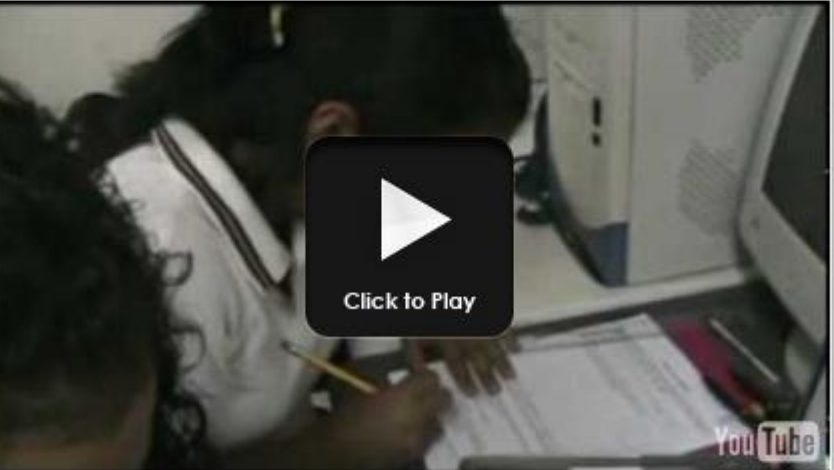

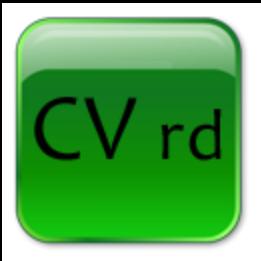

## **Galería de imágenes…**

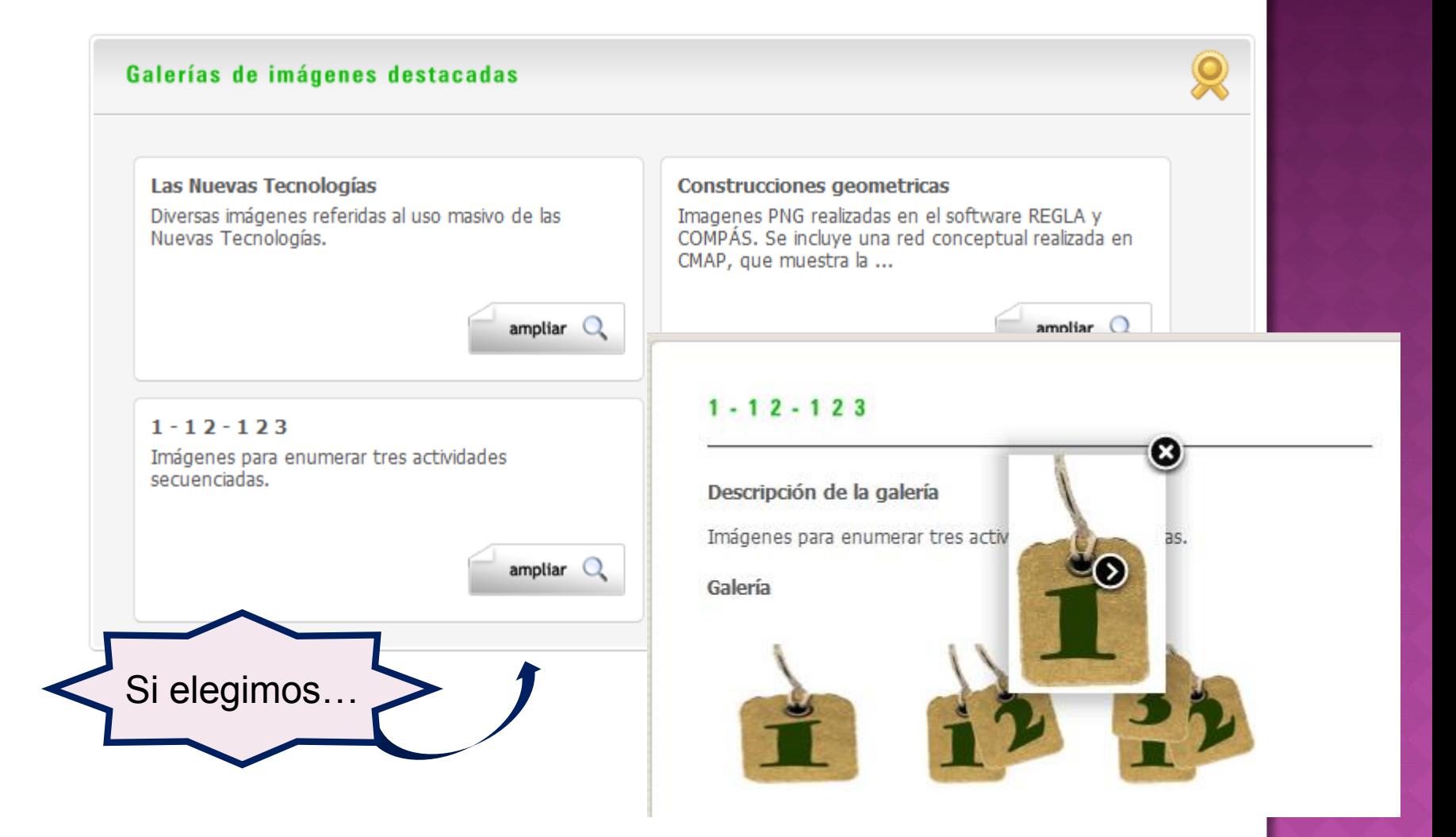

![](_page_16_Picture_0.jpeg)

## Galería de documentos...

#### Galerías de documentos destacados

Diseños Curriculares de la Pcia de Buenos Aires Diseños Curriculares de Educación Secundaria Básica y cuarto año de Secundaria Superior.

 $ampliar$ 

#### Matematica en la escuela: en busca del sentido Documento extraído de educ.ar. Aportes para la enseñanza en el Nivel Medio.

#### Diseños Curriculares de la Pcia de Buenos Aires

Diseños Curriculares de Educación Secundaria Básica y cuarto año de

Descripción de la galería

1288039427 MatemÃitica 3gral.pdf

1288039316 secundaria1anio.pdf

1288039176 secundaria2año.pdf

Secundaria Superior.

**Documentos** 

瞾

#### Webquest para Geografia

"Nuevos recursos didácticos para la enseñanza de la geografia: las webquest". Autoras: RAMIREZ, MONZÓN, Universidad Nacional del Nordeste.

### ampliar C

![](_page_16_Picture_10.jpeg)

#### Votos: 0  $\mathbf{x}$ Abriendo 1288039316\_secundaria1anio.pdf Ha escogido abrir 1288039316\_secundaria1anio.pdf 1288039609 Matematica 4to año.po que es de tipo: Adobe Acrobat Document de: http://www.servisystem.com.ar ¿Qué debería hacer Firefox con este archivo? Abrir con Adobe Reader 9.3 (predeterminada) **O** Guardar archivo Hacer esto automáticamente para estos archivos a partir de ahora. Aceptar Cancelar

#### La galería en la comunidad

Creado por: Fecha: 25/10/2010 Veces comentado: 0 Veces leida: 0

![](_page_17_Figure_0.jpeg)

![](_page_17_Picture_1.jpeg)

#### **Enlaces destacados**

![](_page_17_Figure_3.jpeg)

![](_page_18_Picture_0.jpeg)

![](_page_19_Picture_0.jpeg)

![](_page_20_Figure_0.jpeg)

### **Agregar un recurso**….

CV rd

![](_page_21_Picture_21.jpeg)

![](_page_22_Picture_0.jpeg)

## **En cuanto a la CONFIABILIDAD…**

### **Panel de Administración…**

<span id="page-22-0"></span>![](_page_22_Picture_12.jpeg)

![](_page_23_Picture_0.jpeg)

## **En cuanto a la CONFIABILIDAD…**

### **Protocolo y condiciones de uso**

![](_page_23_Picture_12.jpeg)

![](_page_24_Figure_0.jpeg)

![](_page_25_Picture_0.jpeg)

![](_page_25_Picture_1.jpeg)

### Lugares de interés...

### **Capacitación virtual** para profesores de Nivel Secundario de todo el país

![](_page_25_Picture_4.jpeg)

Les

**BLOG** 

#### **Noticas**

En esta sección usted podrá tener acceso a las últimas noticias de los portales educativos más importantes de forma organizada y actualizada.

#### Noticias EDUTEKA

recomiendo - Acerca de EDUTEKA - ISTE 2010: Nuevas Tendencias en Eduzación y TIO

Inicio

- Herramientas Presentaciones 2.0 más allá del Power Point
- Artículos La Ciencia de la Computación No es Solo para Universitarios

#### - Artículos - Scratch Day 2009 - Universidad Icesi (Cali)

La Fundación Gabriel Piedrahita Uribe en alianza con la Universidad Icesi (Cali), celebró el Día Mundial Scratch 2009 con la capacitación de 90 docentes en el uso educativo de Scratch. Dos Jornadas de 8 horas cada una; mayo 16, 2009 y junio 13, 2009.

#### Artículos - Scartch Day 2010 - Fundación Universitaria de Popayán

La Fundación Gabriel Piedrahita Uribe en alianza con la Fundación Universitaria de Popayán, se unió a la celebración del Día Mundial Scratch 2010 con la capacitación de 42 docentes en el uso educativo de este entorno de programación. Una jornada de 8 horas en Popayán; mayo 22, 2010.

#### - Herramientas - Lección 10: Preguntar usuario y armar palabra Scratch

Décimo y último video de la serie. En este se mejora el Juego "Mario" con el uso de dos conjuntos nuevos de instrucciones de la versión 1.4 de Scratch: Interactividad con el usuario (preguntar / respuesta) y manipulación de textos (unir palabras / extraer una letra de una cadena de texto / longitud de una cadena de texto).

- Herramientas - Lección 9: Nuevas Funcionalidades de la Versión 1.4 de Scratch

En este noveno video de la serie, desarrollada para aprender a utilizar Scratch de manera autónoma, se presentan los cambios y mejoras que ofrece la versión 1.4 del entorno de programación, respecto a la 1.3.1 utilizada en las lecciones

## Noticias en los portales educativos más reconocidos

![](_page_26_Picture_0.jpeg)

### Les recomiendo...

#### Últimos enlaces

#### **Presentaciones 2.0**

Pagina de EDUTEKA: Presentaciones 2.0 mas alla del Power Point. Sumamente interesante las nume propuestas para diseñar, elaborar y alojar en línea, presentaciones multimedia; publicarlas en blogs o en ...

#### **Presentaciones 2.0**

#### Descripción del enlace

Pagina de EDUTEKA: Presentaciones 2.0 mas alla del Power Point. Sumamente interesante las numerosas herramientas propuestas para diseñar, elaborar y alojar en línea, presentaciones multimedia; publicarlas en blogs o en wikis.

Presenta para cada una un ejemplo ilustrativo.

URI

http://www.eduteka.org/MasAllaPPT.php

...para tener en cuenta...

![](_page_26_Picture_12.jpeg)

![](_page_26_Picture_13.jpeg)

https://docs.google.com

![](_page_26_Picture_15.jpeg)

![](_page_26_Picture_16.jpeg)

![](_page_26_Picture_17.jpeg)

http://www.slideshare.com

authorSTREAM http://www.authorstream.com

## Su opinión...sus sugerencias...

![](_page_27_Picture_4.jpeg)

![](_page_28_Picture_0.jpeg)

### **Ideas sobre las cuales gira la CENTRAL VIRTUAL DE RECURSOS DIDÁCTICOS**

### **CONFIABILIDAD**

es bueno saber que es otro docente quien me lo recomienda

**COLABORACIÓN** el intercambio enriquece y potencia los esfuerzos aislados

**ATAJO** una recomendación nos facilita la tarea

![](_page_29_Picture_0.jpeg)

### <span id="page-29-0"></span>Espero que les sea útil... **MUCHAS GRACIAS....**